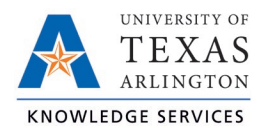

## Add Leave Request for Employee Job Aid

The purpose of this job aid is to explain how to add a Leave Request for an employee.

**Note**: Calendar view will be used for the following steps but these actions can be taken through List view also.

1. Click on Tools, then Requests. The Request Manager page will populate.

| = tcp <sup>-</sup>   TimeCloc  | k Plus°                 |                                                                                                    |                                                |                                                                    | Company: Week:<br>Arlington 12/12/2022                                                                                                    | n Maverick 👻 💌 Message Cen                                                                                                    | ter 🕞 Log out   |
|--------------------------------|-------------------------|----------------------------------------------------------------------------------------------------|------------------------------------------------|--------------------------------------------------------------------|----------------------------------------------------------------------------------------------------|----------------------------------------------------------------------------------------------------|-----------------|
| Q Search                       | Request M               | lanager 🏠                                                                                                    |                                                |                                                                    |                                                                                                    |                                                                                                    | Options ?       |
| My Dashboard                   | Calendar List           |                                                                                                    |                                                |                                                                    |                                                                                                    |                                                                                                    |                 |
| • Hours                        | Status ~ FML            | A ~                                                                                                    |                                                |                                                                    |                                                                                                    | Employee Filter                                                                                                    | Position Filter |
| Schedules                      | Requests per calendar o | lay 10 Apply                                                                                                    |                                                |                                                                    |                                                                                                    |                                                                                                    |                 |
| Employee                       | + Add                   | Manage ~ << <                                                                                                    | February 2023 👌 😕                              |                                                                    |                                                                                                    |                                                                                                    |                 |
| 🖹 Reports                      | Sun<br>» 29 +           | Mon<br>30<br>Approved (3)                                                                                                    | Tue + 31 Approved (2)                          | Wed + 1 - 4 Approved (1)                                           | Thu                                                                                                    | Fri<br>+ 3 +<br>Approved (5)                                                                                                    | Sat +           |
| P Tools                        |                         | Je on<br>08:00 AM 8:00<br>Vacation - A&P                                                                                                    | Jet                                            | Je service (1)<br>Je service on<br>08:00 AM 8:00<br>Vacation - A&P | Jennie Jennie Je | June of the second second seco |                 |
| Export     Employee Status     |                         | Jim Rei<br>08:00 AM 8:00<br>243 - 10/28/2022 FMLA                                                                                                    | J ei<br>08:00 AM 8:00<br>243 - 10/28/2022 FMLA |                                                                    | Asing Second<br>09:30 AM 2:00<br>Sick - Classified NE                                                                                                    | Mageo Ja<br>08:00 AM 8:00<br>Vacation - Classified NE                                                                                                    |                 |
| Requests ✓     Request Manager |                         | Source to the second second se |                                                |                                                                    |                                                                                                    | Yv<br>08:00 AM 8:00<br>Vacation - A&P                                                                                                    |                 |
| • Other Tools ✓                |                         |                                                                                                    |                                                |                                                                    |                                                                                                    | Ke<br>08:00 AM 8:00<br>Vacation - A&P                                                                                                    |                 |
| Configuration                  |                         |                                                                                                    |                                                |                                                                    |                                                                                                    | Ave a mon<br>08:00 AM 8:00<br>Vacation - Classified NE                                                                                                    |                 |
|                                | » 5 +                   | 6                                                                                                    | + 7                                            | + 8 +                                                              | 9 4                                                                                                    | + 10 +                                                                                                    | 11 +            |

2. If needed, use the single arrow navigation button to go to the appropriate month.

**Note**: *The double arrow navigation will go back one calendar year.* 

| Request Ma                | nager 😭      |               |                |
|---------------------------|--------------|---------------|----------------|
| Calendar List             |              |               |                |
| Status ~ FMLA ~           |              |               |                |
| Requests per calendar day | 10 Apply     |               |                |
| + Add Ma                  | anage ~ << < | February 2023 | <u>&gt;</u> >> |
| Sun                       | Mon          |               | Tue            |
| » 29 🕂 30                 |              | + 31          |                |

3. Select "Add" or click the "+" sign on the day you would like to add leave to on behalf of your employee.

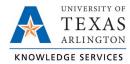

| R  | equest Ma     | anager 😭                                   |    |         |                      |     |
|----|---------------|--------------------------------------------|----|---------|----------------------|-----|
| (  | Calendar List |                                            |    |         |                      |     |
|    | Status ~ FMLA |                                            |    |         |                      |     |
|    | + Add         | lanage ~ << <                              | Ju | ne 2023 | <u>&gt; &gt;&gt;</u> |     |
|    | Sun           | Mon                                        |    | Tue     |                      | Wed |
| >> | 28 -          | 29<br>ARL MEMORIAL DAY<br>TCQ MEMORIAL DAY | +  | 30      | +                    | 31  |
| »  | 4 -           | <b>-</b> 5                                 | +  | 6       | +                    | 7   |
| >> | 11 4          | <b>1</b> 2                                 | +  | 13      | +                    | 14  |

4. Complete the leave request.

**Note**: If entering a Leave Request pertaining to an FMLA case, please use the <u>specifications</u> at the end of this document.

- a. Type in the employee's name to select the employee.
- b. If you used the "Add" button, enter the date. If you used the "+" sign on the day it will be on the selected day.
- c. Select the appropriate Template for the type of leave being requested.
- d. Update the hours if it was a partial day's leave, and the days if it was more than 1 day.
- e. If applicable, select the correct Leave Code.
- f. Answer the question about documentation when applicable.

**Note**: Only applicable when Using the "Other" Template.

- g. Optional you can send the employee a notification of this leave request entry by checking the "Send user notification" box.
- h. Press Save.

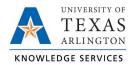

| Add Employee R    | equest         |                                             | ?  |
|-------------------|----------------|---------------------------------------------|----|
| Templates         | ▲ Employee     | Lau [100 🗸                                  |    |
| << NONE >>        | Date requested | 6/6/2023 🗰                                  |    |
| 01-Vacation - A&P | Hours          | 8:00                                        |    |
| CE Sick ARD       | ♥ Days         | 1                                           |    |
|                   | Leave Group    | Vacation - A&P                              |    |
|                   | Description    |                                             |    |
|                   |                | Approve request                             |    |
|                   |                | Create drop requests Send user notification |    |
|                   |                | Cancel                                      | ve |

5. A processing window will appear. Select "OK". The leave request will then appear on the calendar as pending, awaiting manager approval.

| Pro | ocessing |                  |                     | ?       |                |             |
|-----|----------|------------------|---------------------|---------|----------------|-------------|
|     |          | complete.<br>D0% |                     | <       | June 2023 > >> |             |
|     |          |                  | Elapse<br>Remaining | g 0 min | Tue            | Wed         |
| e   |          |                  | Close               | Ok AY   |                | F 31        |
|     |          |                  | 36                  |         | 6              | F 7         |
|     |          | » 11             | + 12                | -       | F 13 →         | <b>⊢</b> 14 |

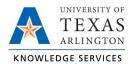

## Adding FMLA Leave Request

When submitting leave requests for an employee with an active FMLA case, use the FMLA Leave template. Next, select "FMLA Case" from the dropdown menu on the sixth field. Then, select the FMLA case number. This will ensure the hours are recorded on the FMLA case in TCP.

| Add Empl  | oyee Requ | uest         |                | ? Feedback             |
|-----------|-----------|--------------|----------------|------------------------|
| Templete  |           | ^            | Employee       | Sam Maverick [123456   |
| Templates |           |              | Date requested | 8/2/2021               |
| << NONE   | >>        |              | Start time     | 08:00 AM               |
| Bereavem  | ent       | -            | Hours          | 8:00                   |
| FMLA      |           |              | Days           | 5                      |
| Jury Duty |           |              |                |                        |
| Other     |           | $\checkmark$ | FMLA Case 🗸    | 33 - 05/17/2021 FMLA   |
| <         |           | >            | Description    |                        |
|           |           |              |                | Approve request        |
|           |           |              |                |                        |
|           |           |              |                | Create drop requests   |
|           |           |              |                | Send user notification |
| Accrua    | ls        |              |                | Cancel Save            |